Leading Innovation, Creating Tomorrow

#### **New micro size drive of LS Industrial Systems STARVERT** Ε5 Optimum solution for small size motor control

**0.1~0.4kW 1Phase 200~230Volts 0.1~0.4kW 3Phase 200~230Volts** 

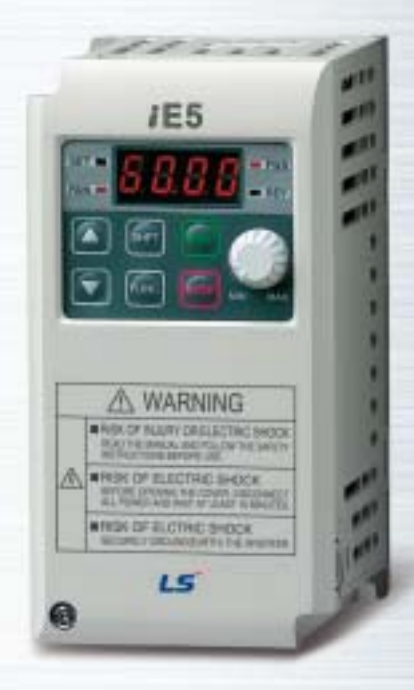

**Drive Solution**

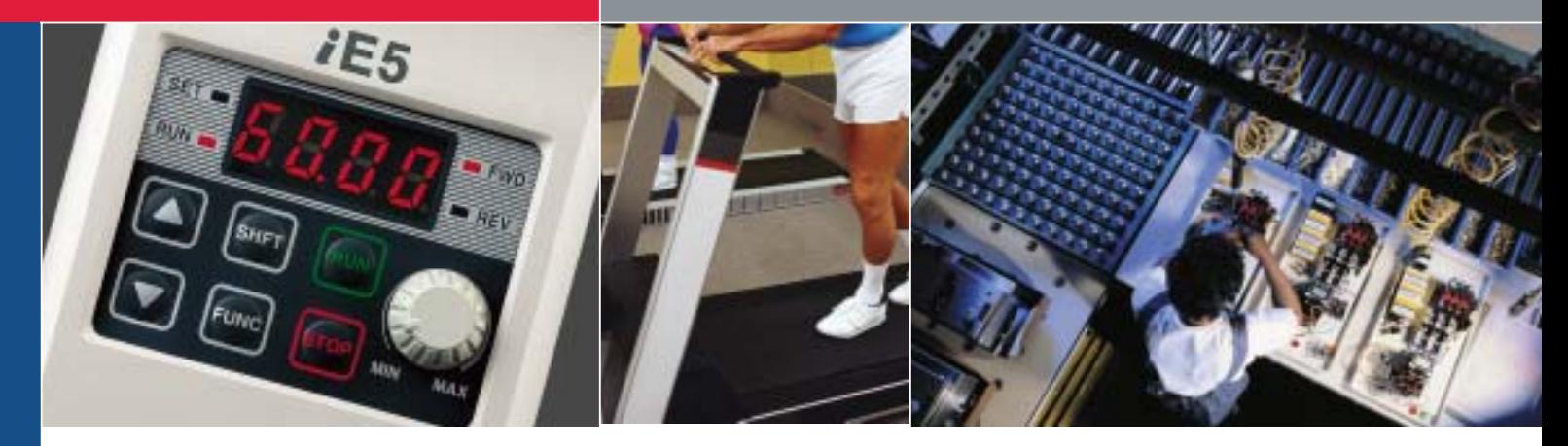

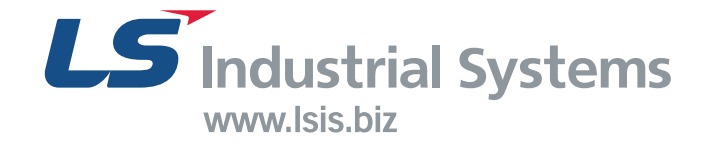

# Experience the power!

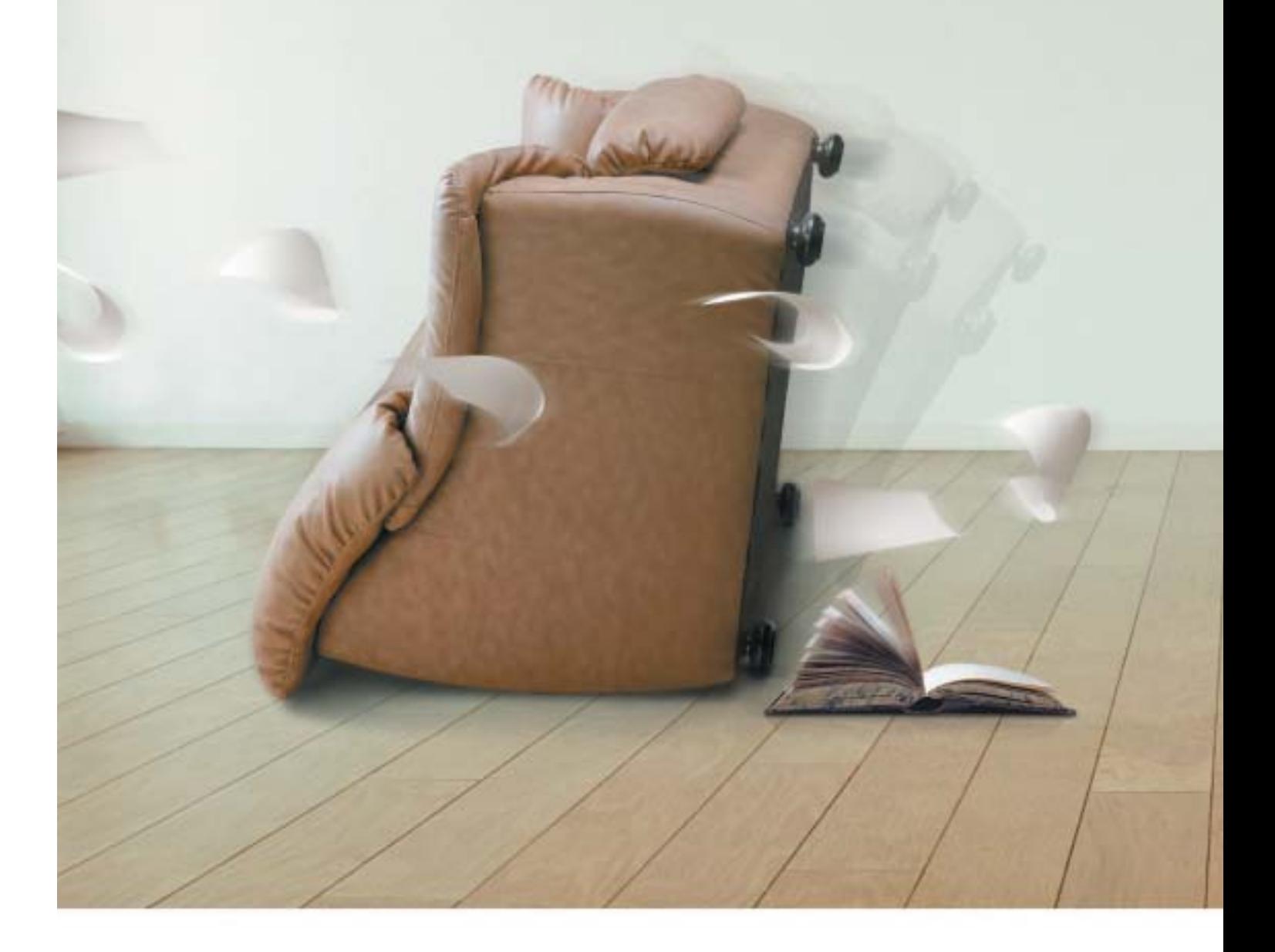

- **04** Key features of product
- **06** Model and Specifications
- **07 Standard Specification**
- Wiring **08**
- **09 Terminal and loader functions**
- 10 Shifts between each code and group
- 12 Function code table
- 18 Protections
- Check & Remedy **19**
- 20 Peripheral device Specifications
- 21 Dimension

# **Small but Powerful!**

We have created the Micro class drive to provide the optimal solution for small size motor controls. You will be experiencing amazing power with this slim size.

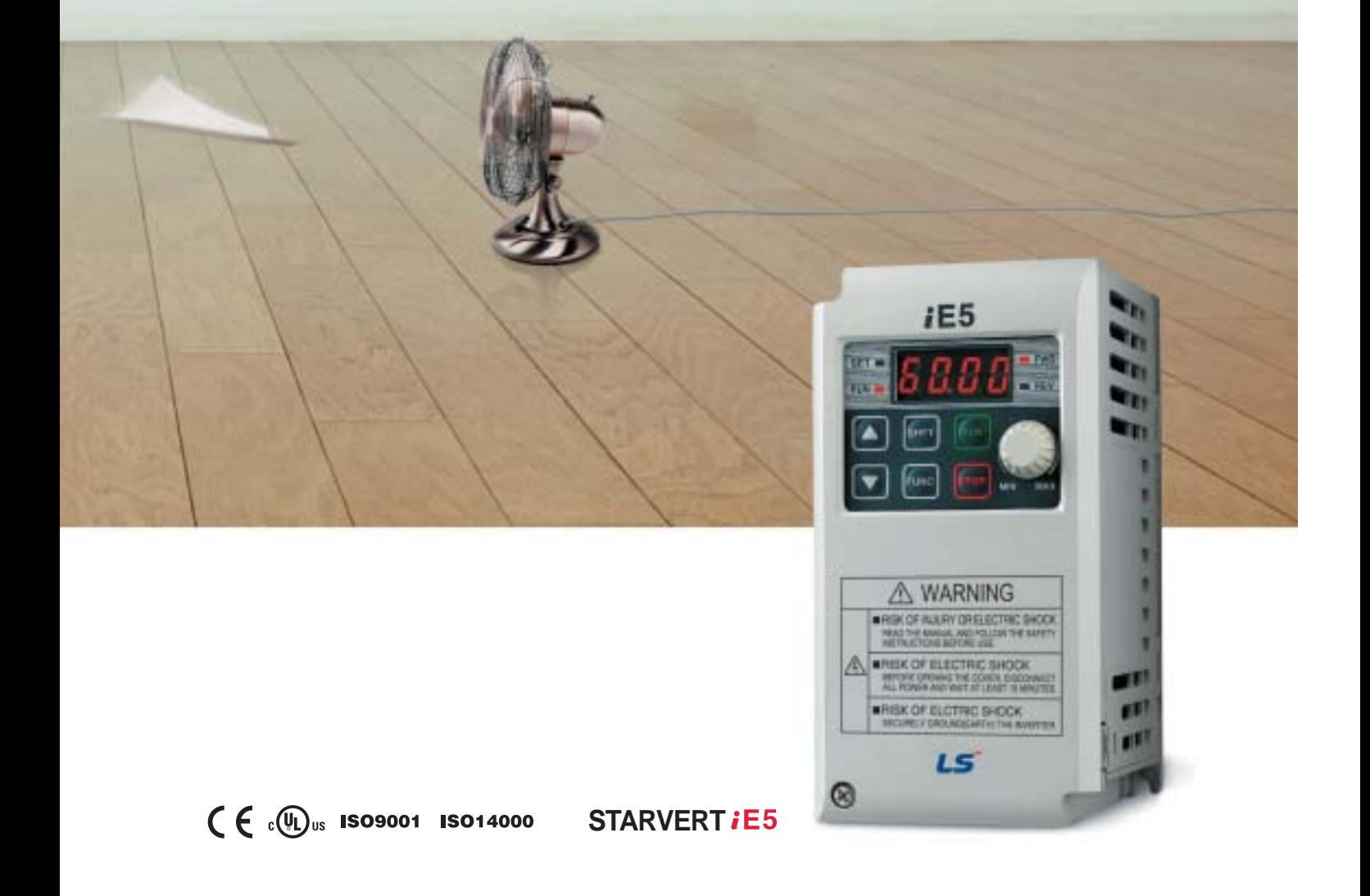

# Slim and variety!

Our iE5 is best fit for small machineries

such as packing machines, small conveyers, treadmills and etc...

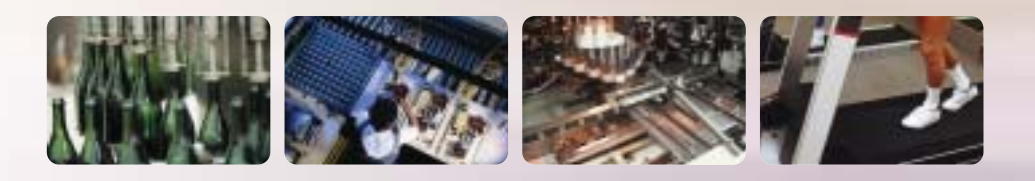

Our iE5 realizes 5% smaller micro size comparing to previous product.

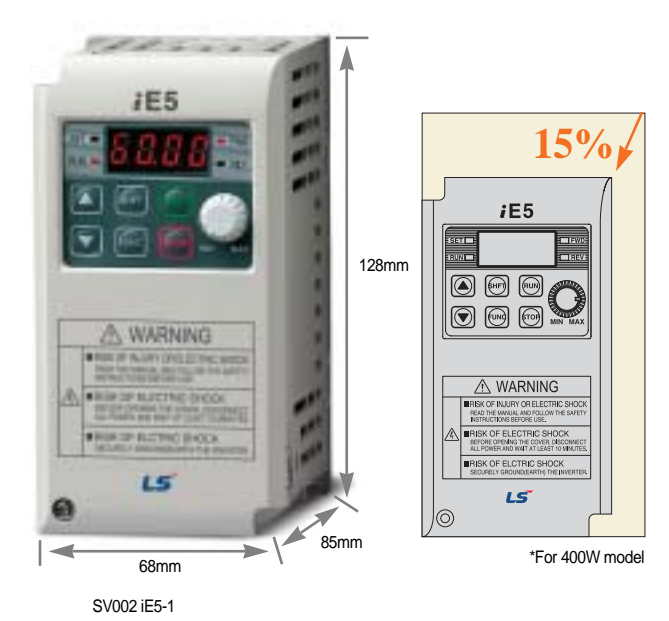

### **Smaller micro size Easy operation and control**

The operation became easy by adopting the 6 keys and volume resistor types on the loader. Besides, convenience is guaranteed by limiting the total number of parameters as 100 parameters.

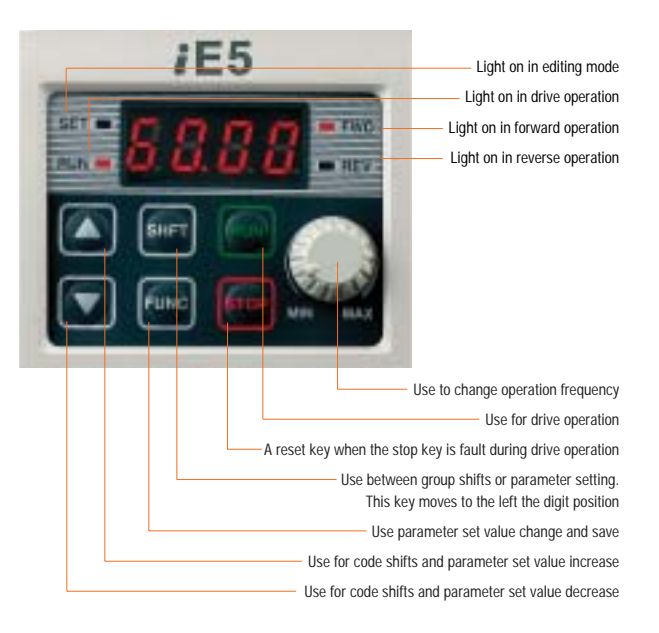

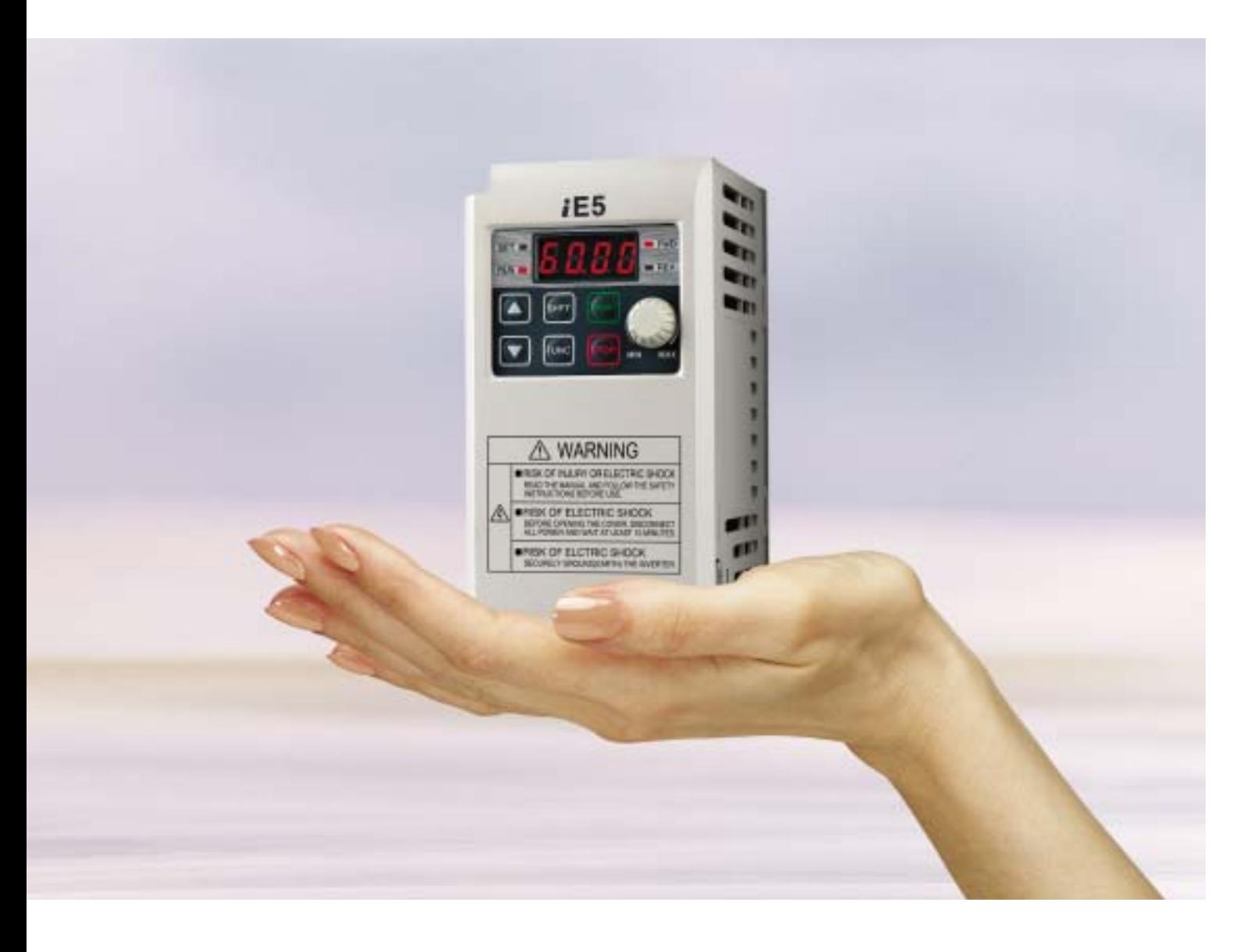

### **PI Control**

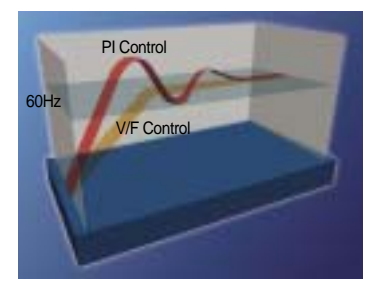

The PI Control is used to control the oil level, temperature and pressure of plant and process.This drive speed control function compares between drive setting value and signal values gauged from sensors and actual control is made through Proportion and Integral.

### **PNP, NPN dual control Signal**

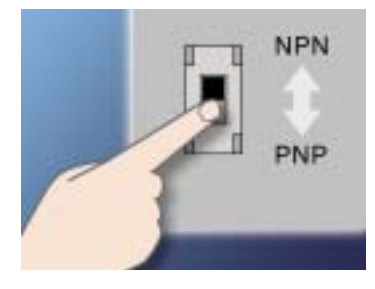

iE5 provides both PNP and NPN minor signal powers so that no matter what signal type the external controller adopts, +24V power can be applied.

### **Modbus communication interface (optional) (optional)**

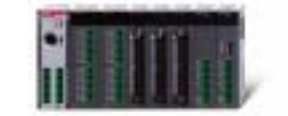

The optional modbus communication enables controlling drives through PLC and other controlling devices.

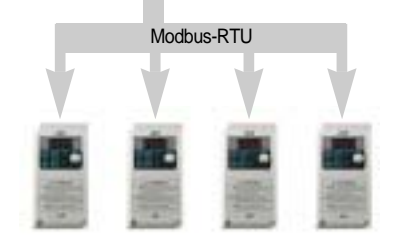

#### **Parameter copy function (Under development)**

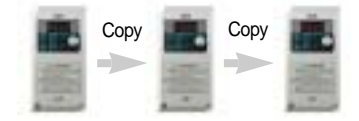

The parameters inputed to a drive can be duplicated and copied to other drives by this parameter copy unit.

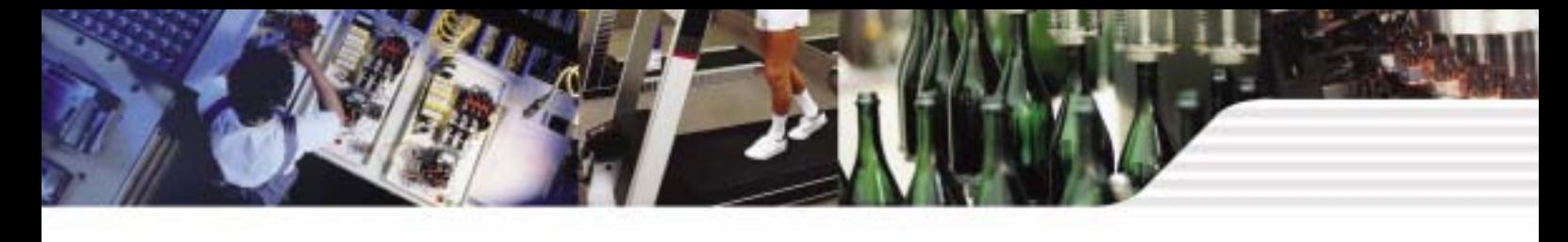

### **Model and Specifications**

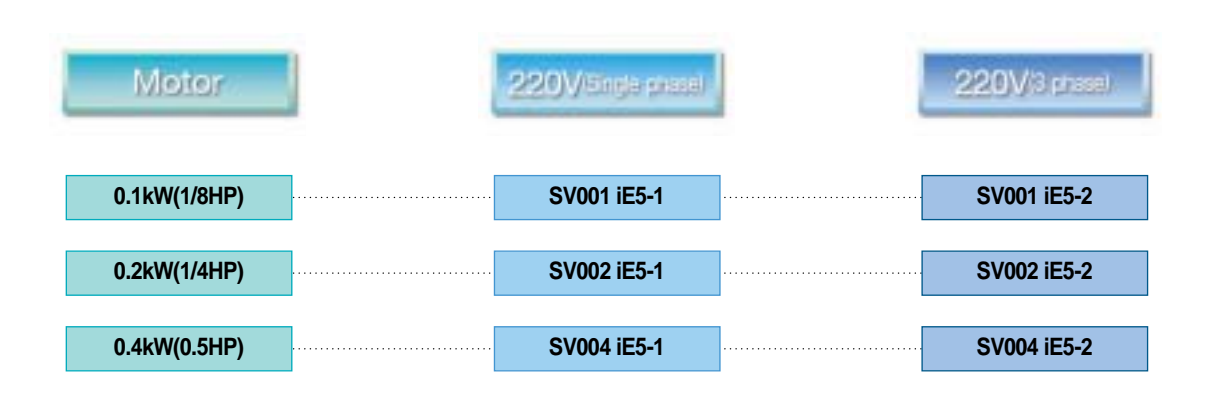

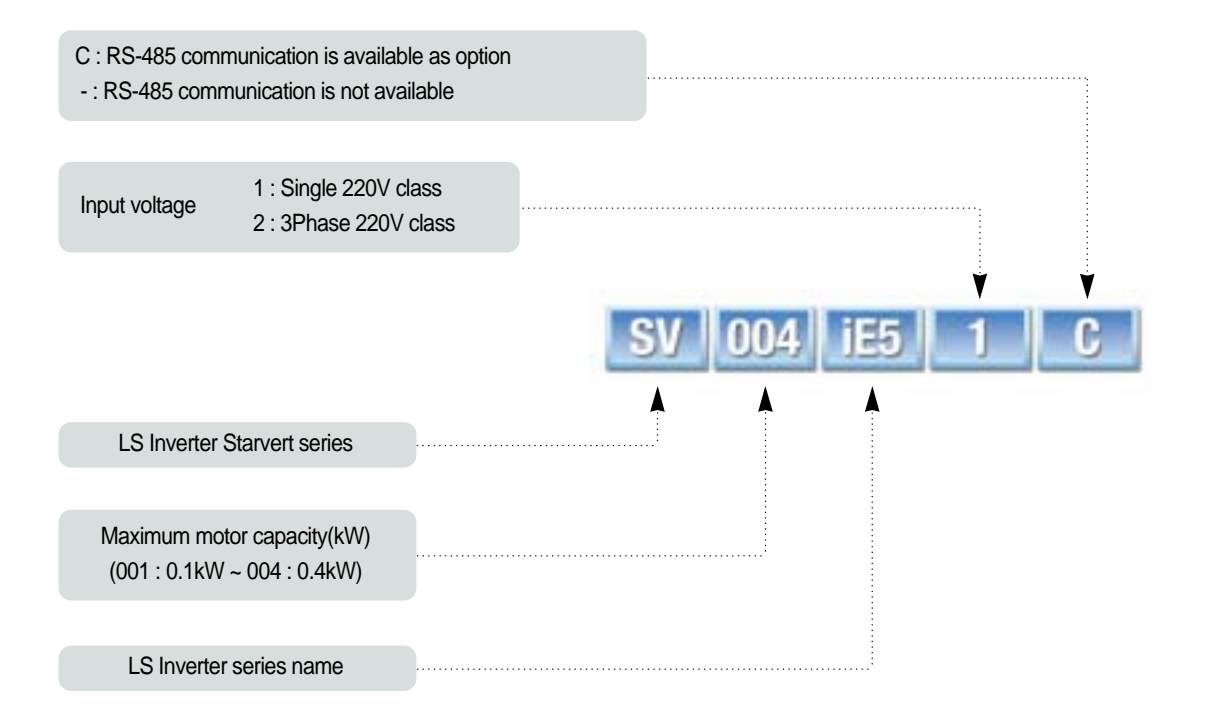

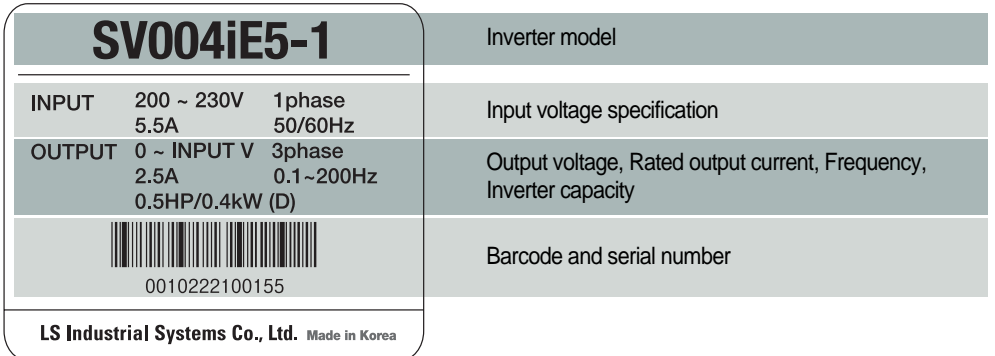

### **Standard Specification**

## -88999

#### **Basic specification**

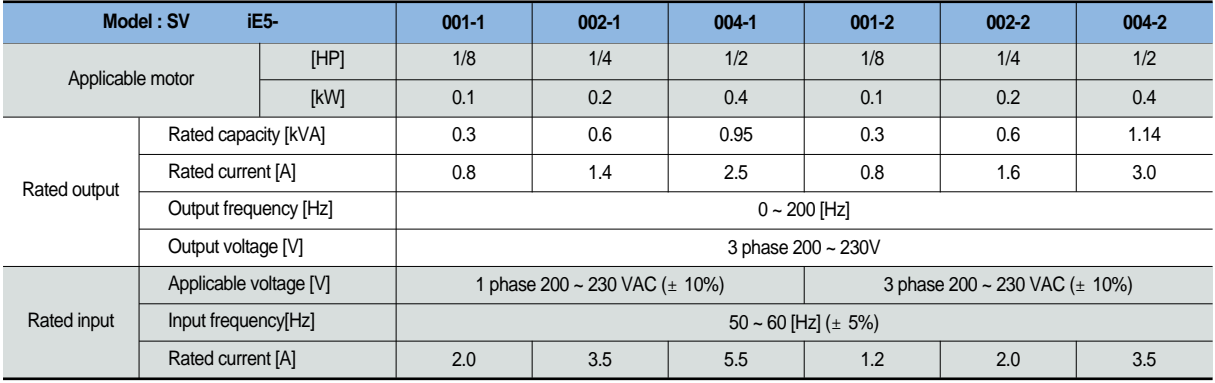

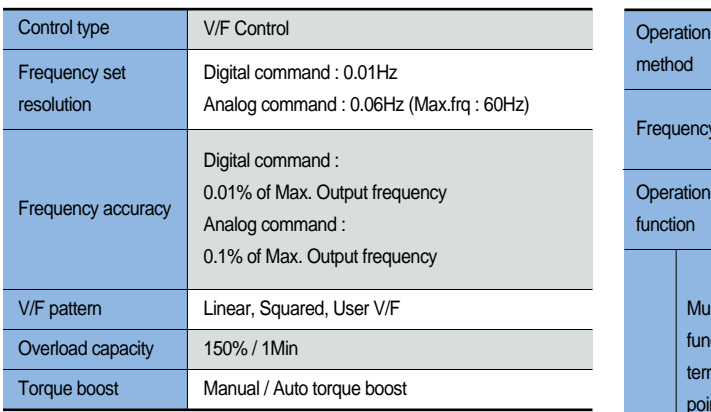

\*Note1) The standard of rated capacity is 220V.

\*Note2) The maximum output voltage does not increase over input voltage and the output voltage can be set below input voltage level.

#### **Control Control**

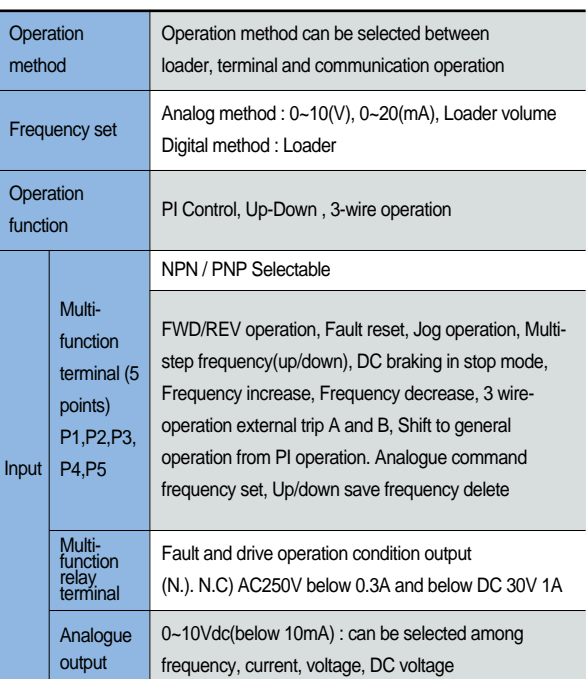

#### **Protection CONSERVING CONSERVING CONSERVING CONSERVING CONSERVATION CONDITION CONDITION**

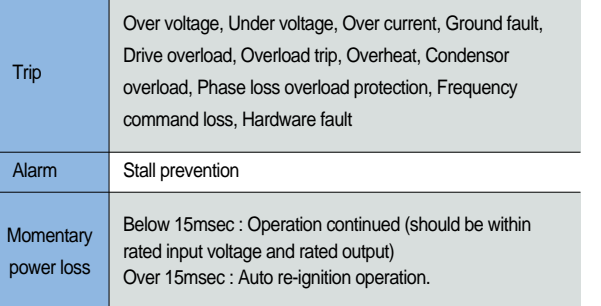

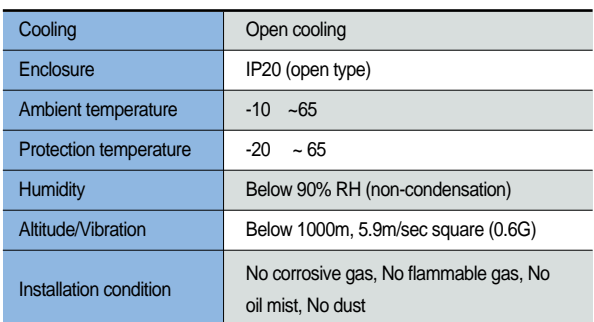

**Wiring**

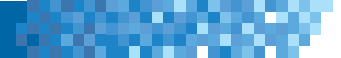

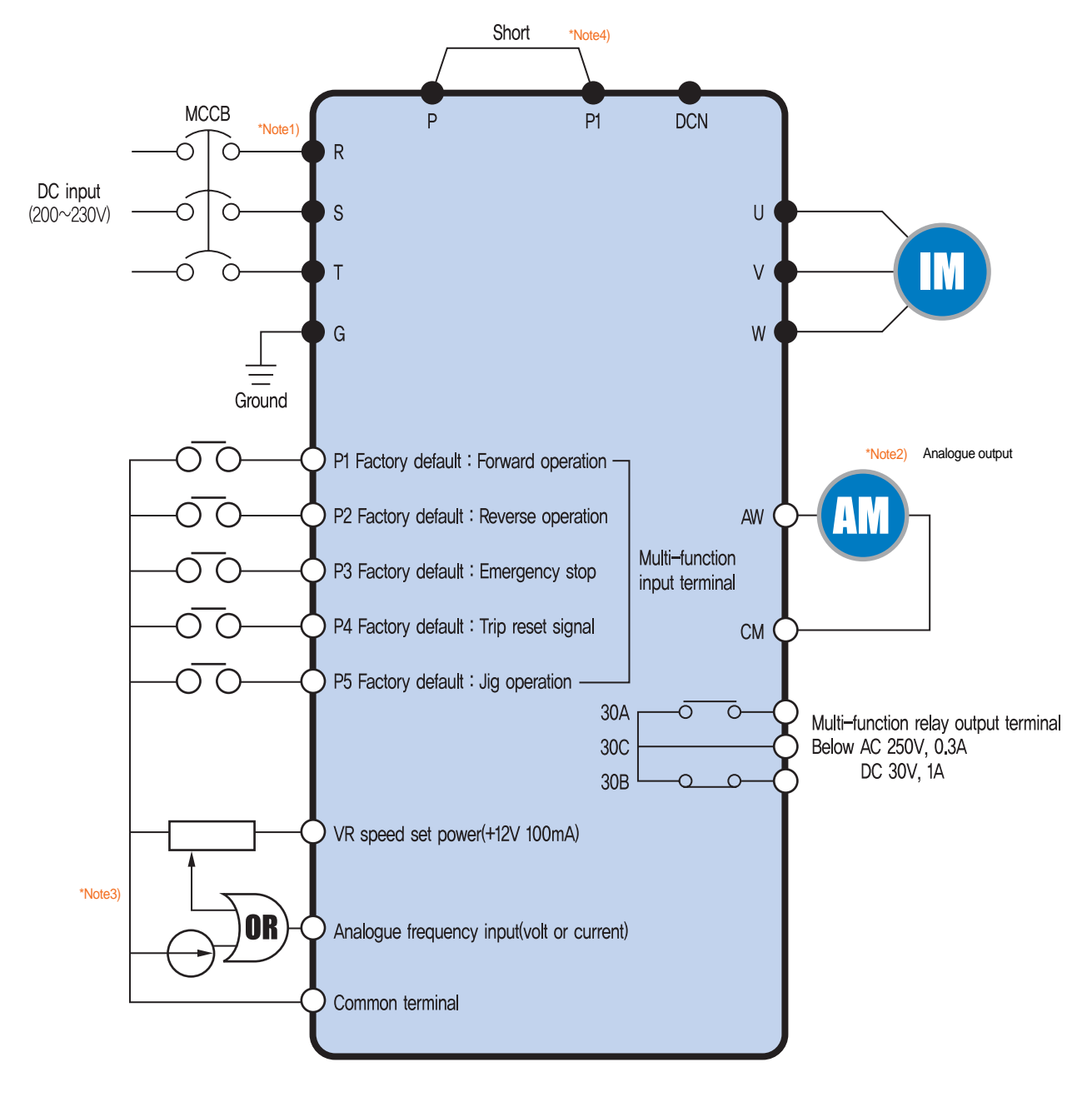

\*Note1) "and " means the main circuit and the control circuit respectably. Please connect to the R and S terminals in case of single phase use.

.\*Note2) The analogue output is from zero to 10V.

\*Note3) The voltage current and loader volume is possible for the external speed command. \*Note4) The P and PI terminals for DC reactor are connected as short circuit.

**Terminal Function**

4004000

#### RSIJPP1DCNUV W.

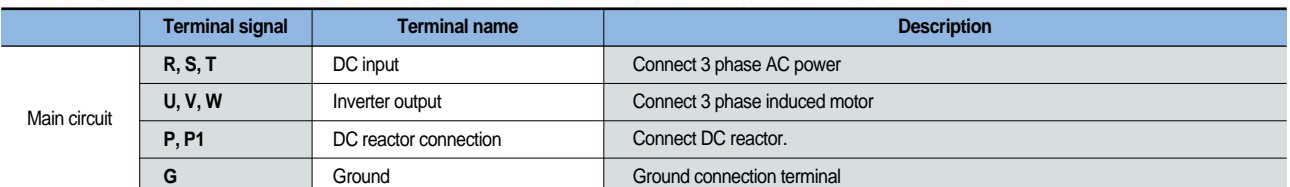

\*Note) Please connect to the R and S terminals for single phase drive.

#### AM CM 30A 30B 30C  $AI$ P<sub>1</sub> P<sub>2</sub> **P3 P4 P5** VR |

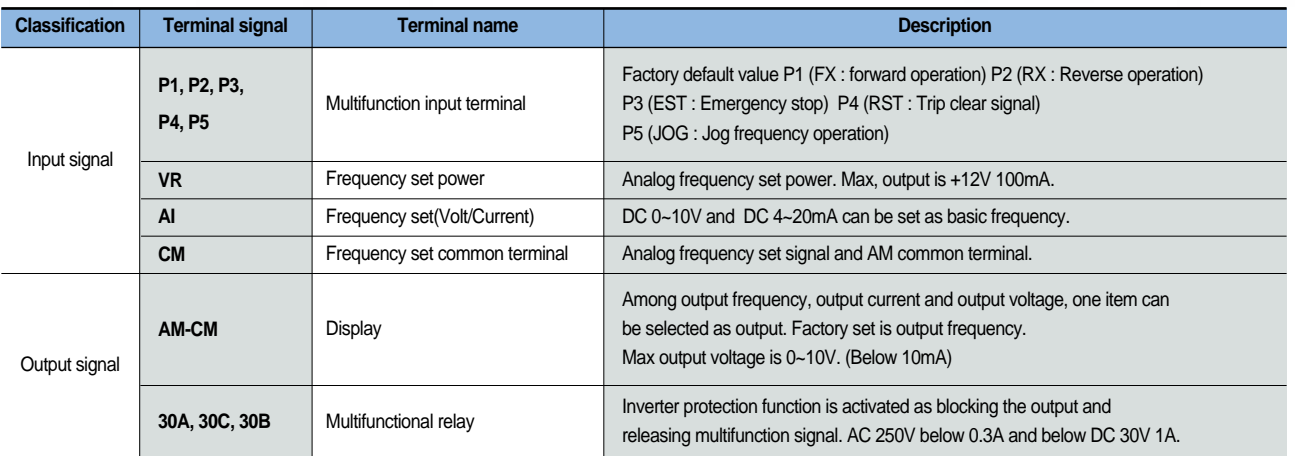

### **Loader Function**

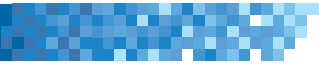

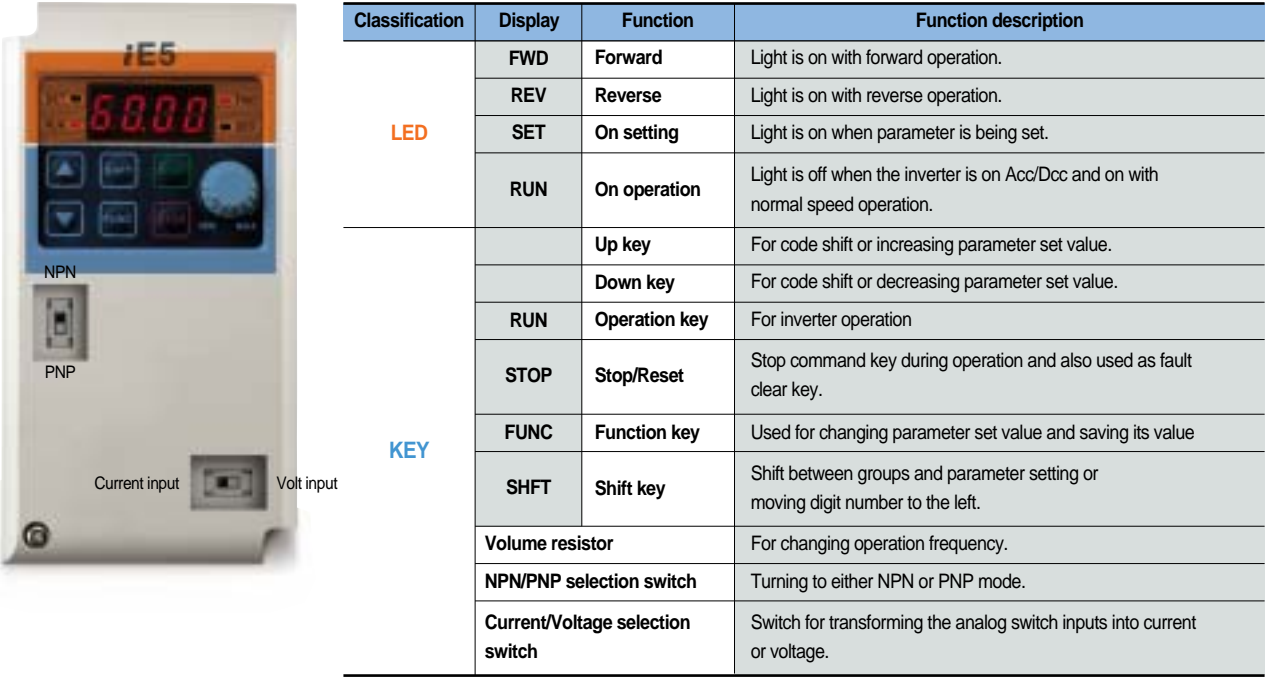

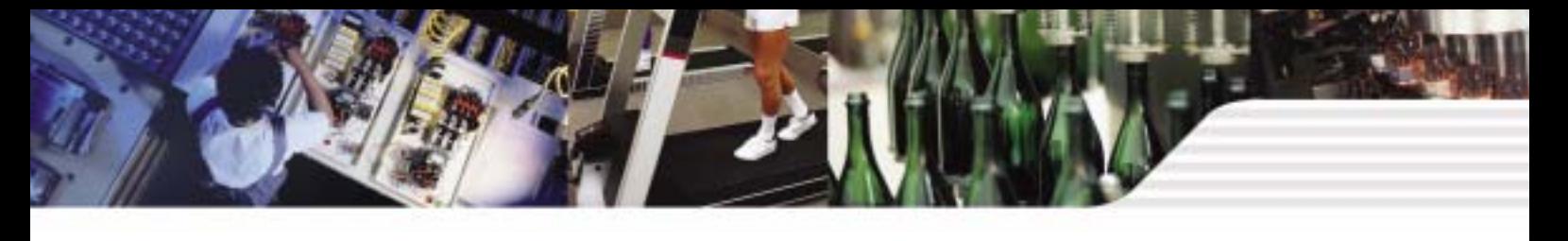

### **Shifts between each code and group**

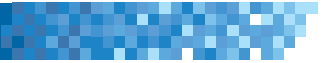

#### **Diagram of function code shift method**

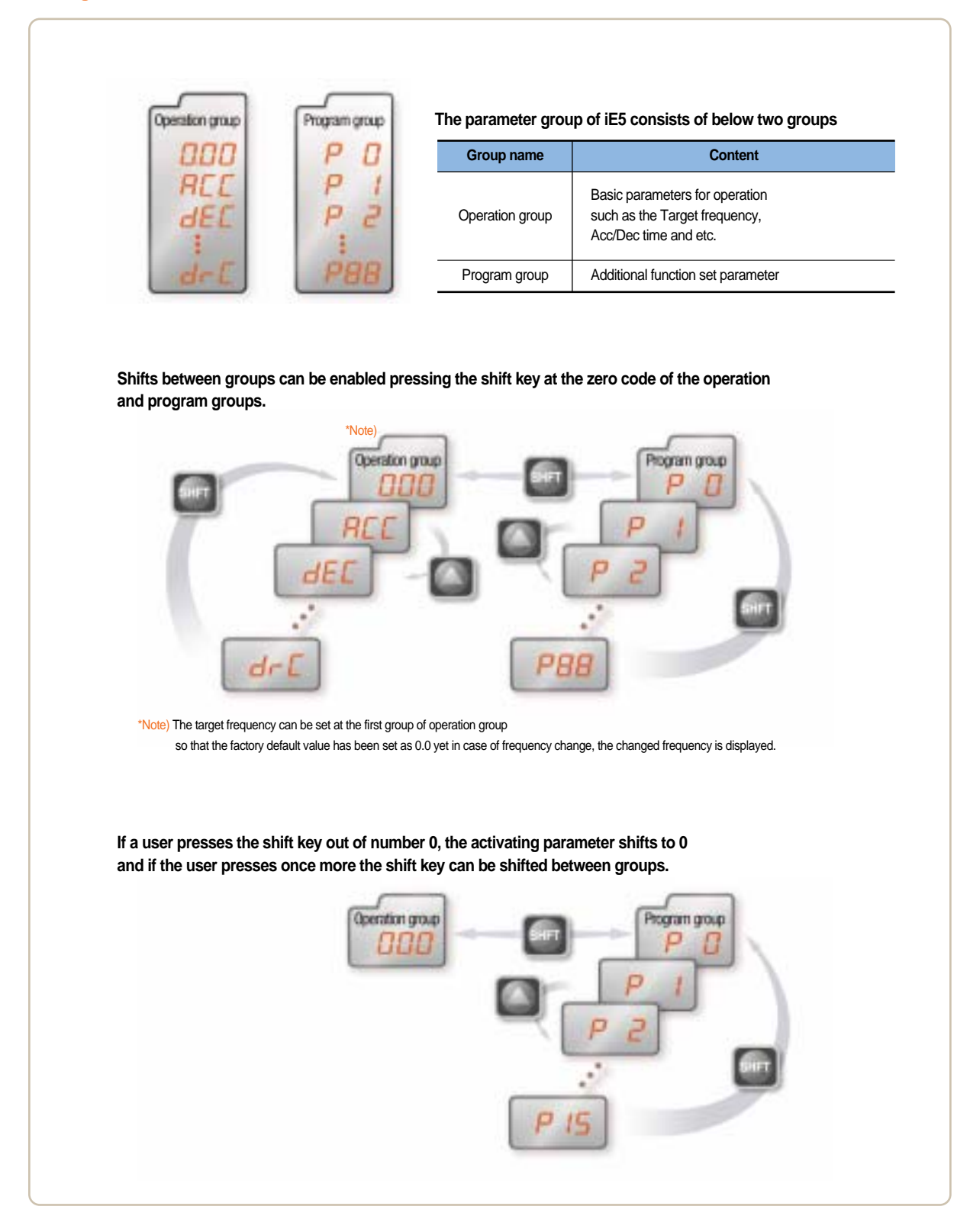

#### **Shifts between each code and group**

-889

**Operation group code shifts** 

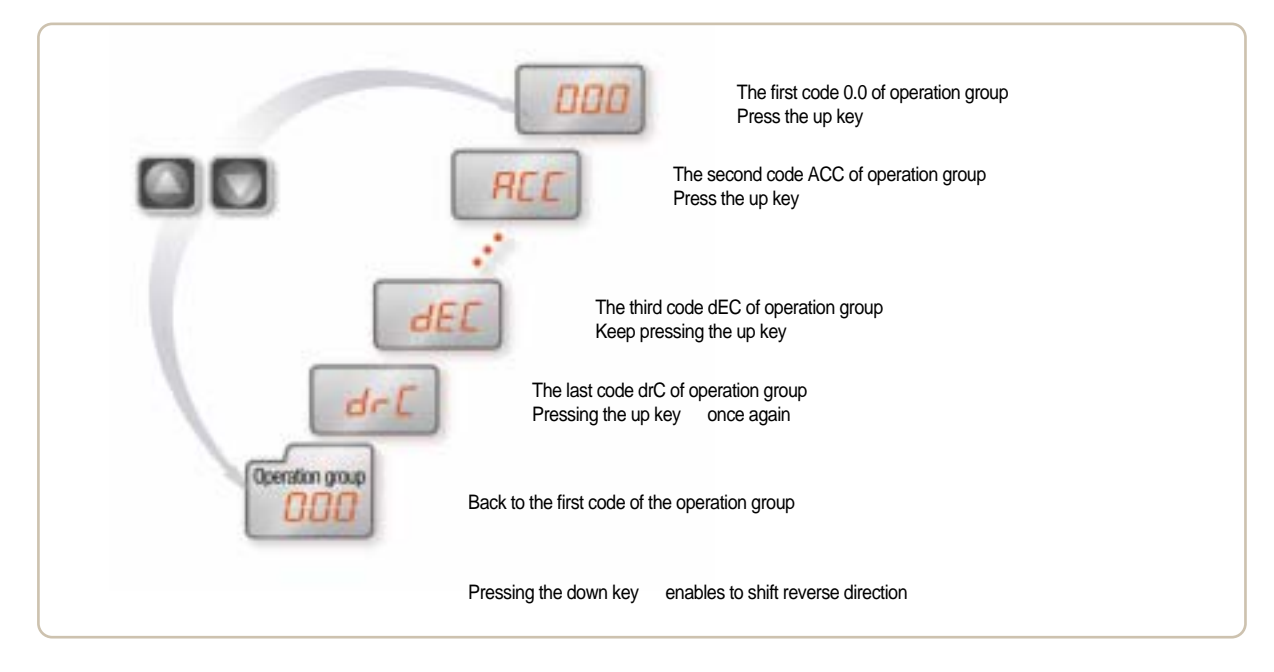

#### **Setting the operation group frequency to 30.05Hz (Keypad operation)**

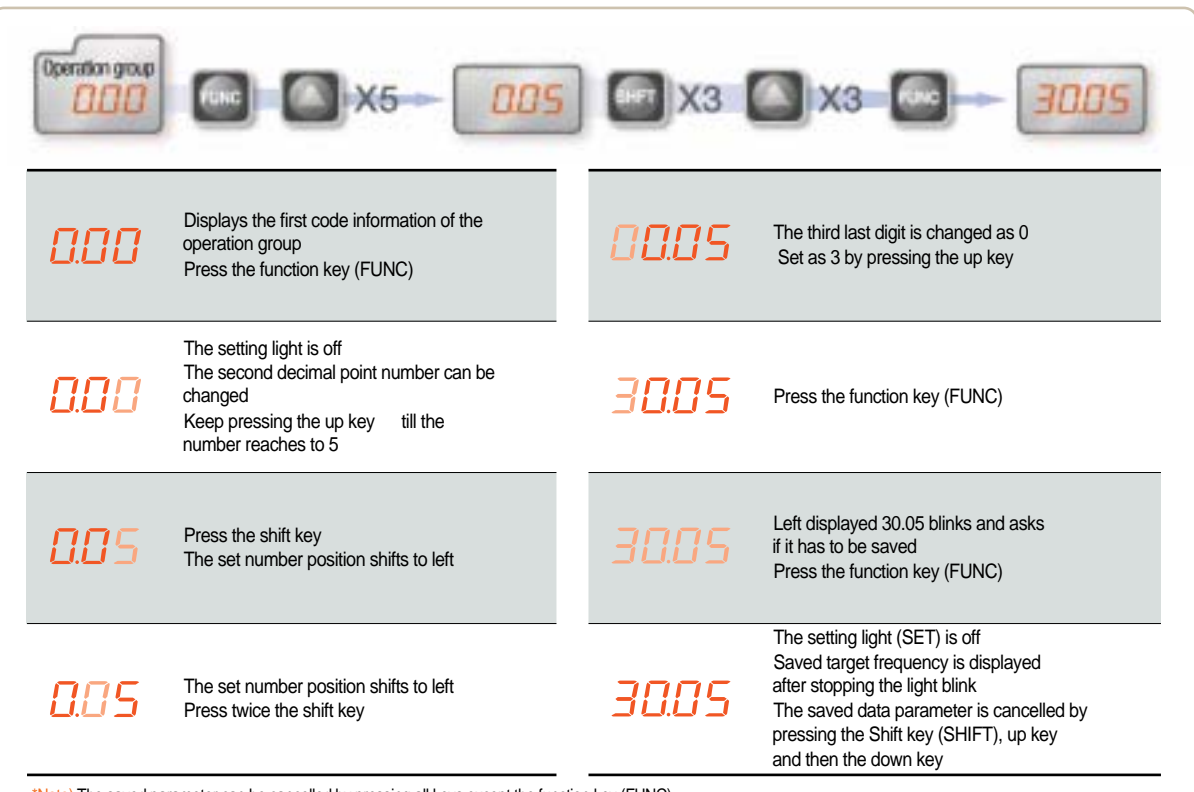

\*Note) The saved parameter can be cancelled by pressing all keys except the function key (FUNC).

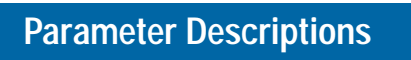

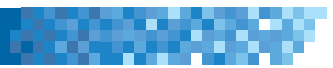

### **Operation group**

P.

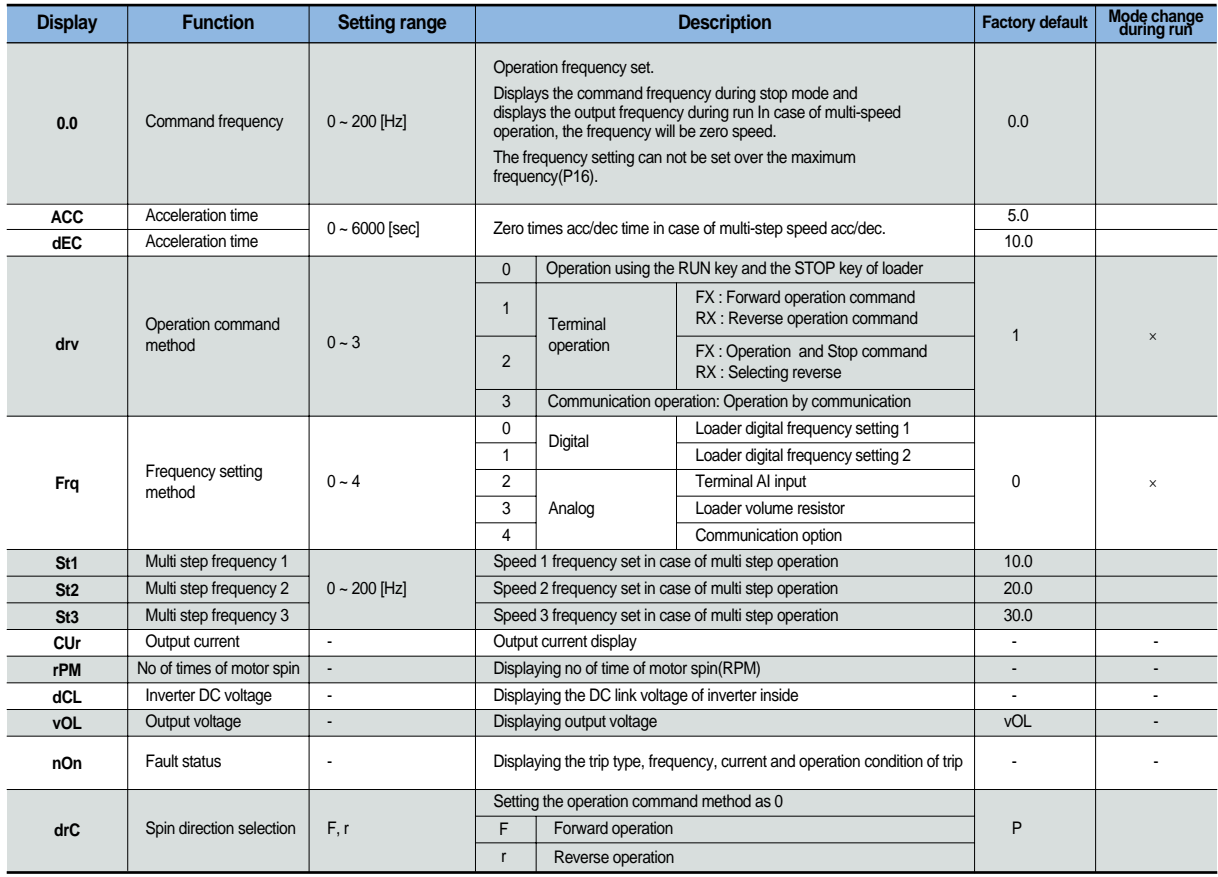

#### **Program group**

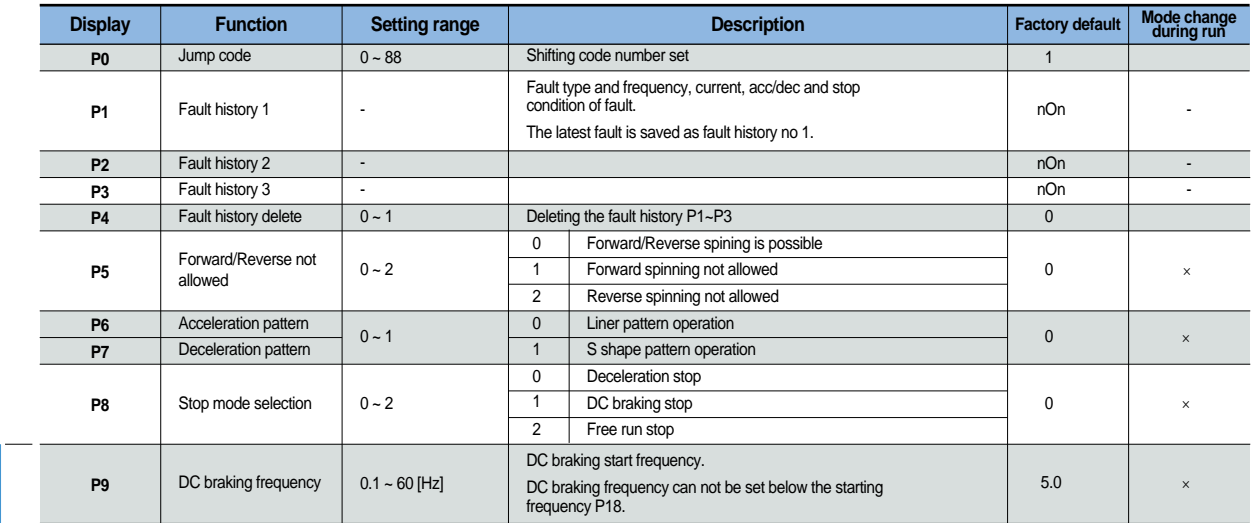

\*Note1)

### **Parameter Descriptions**

# -88899

#### **Program group**

\*Note1)

**I** 

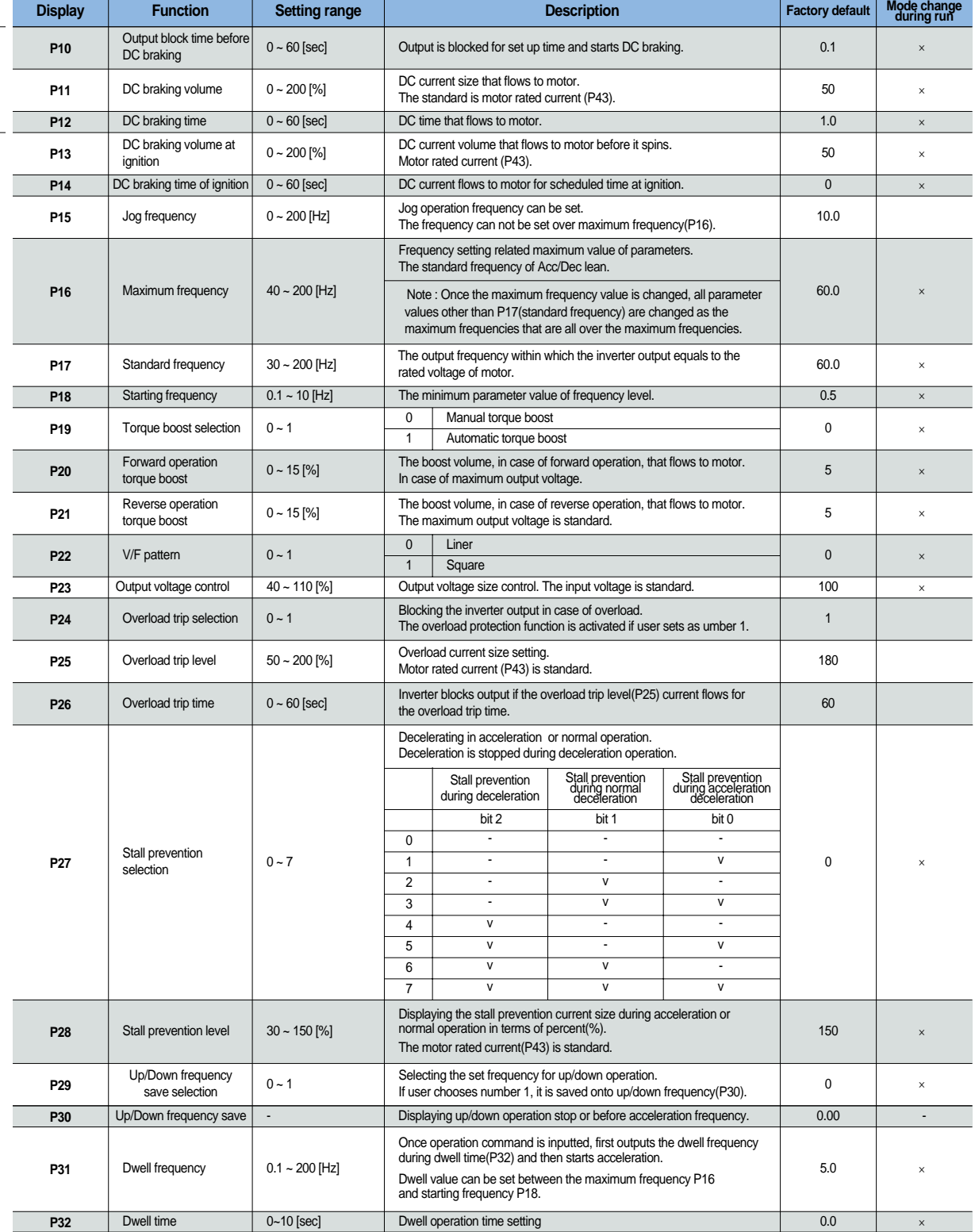

\*Note1) The P8 has to be set as 1 (DC braking stop)

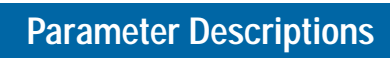

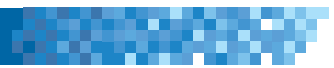

### **Program group**

P.

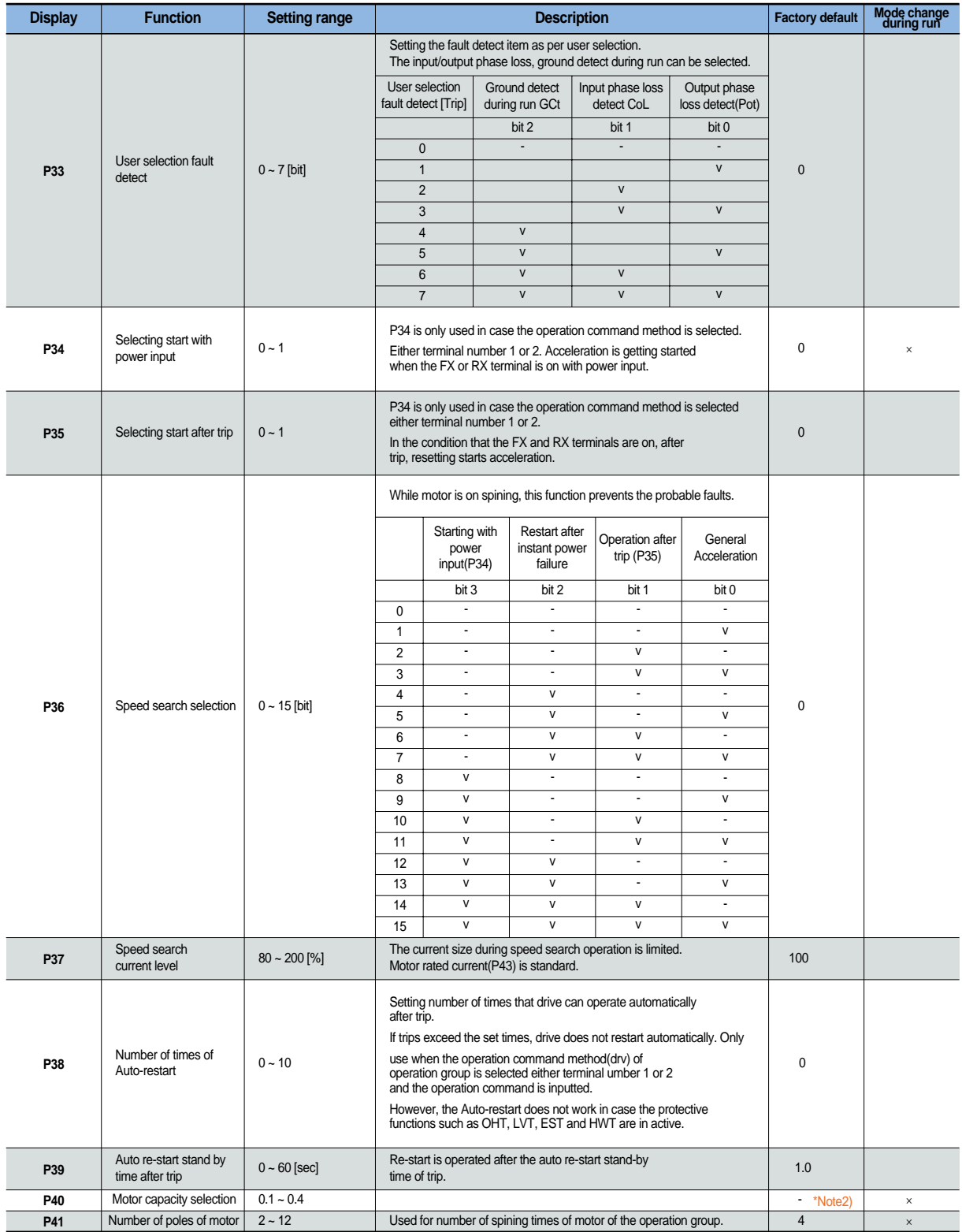

\*Note2) The initial value of P40 is set for the drive capacity.

### **Parameter Descriptions**

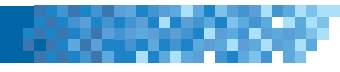

#### **Program group**

r.

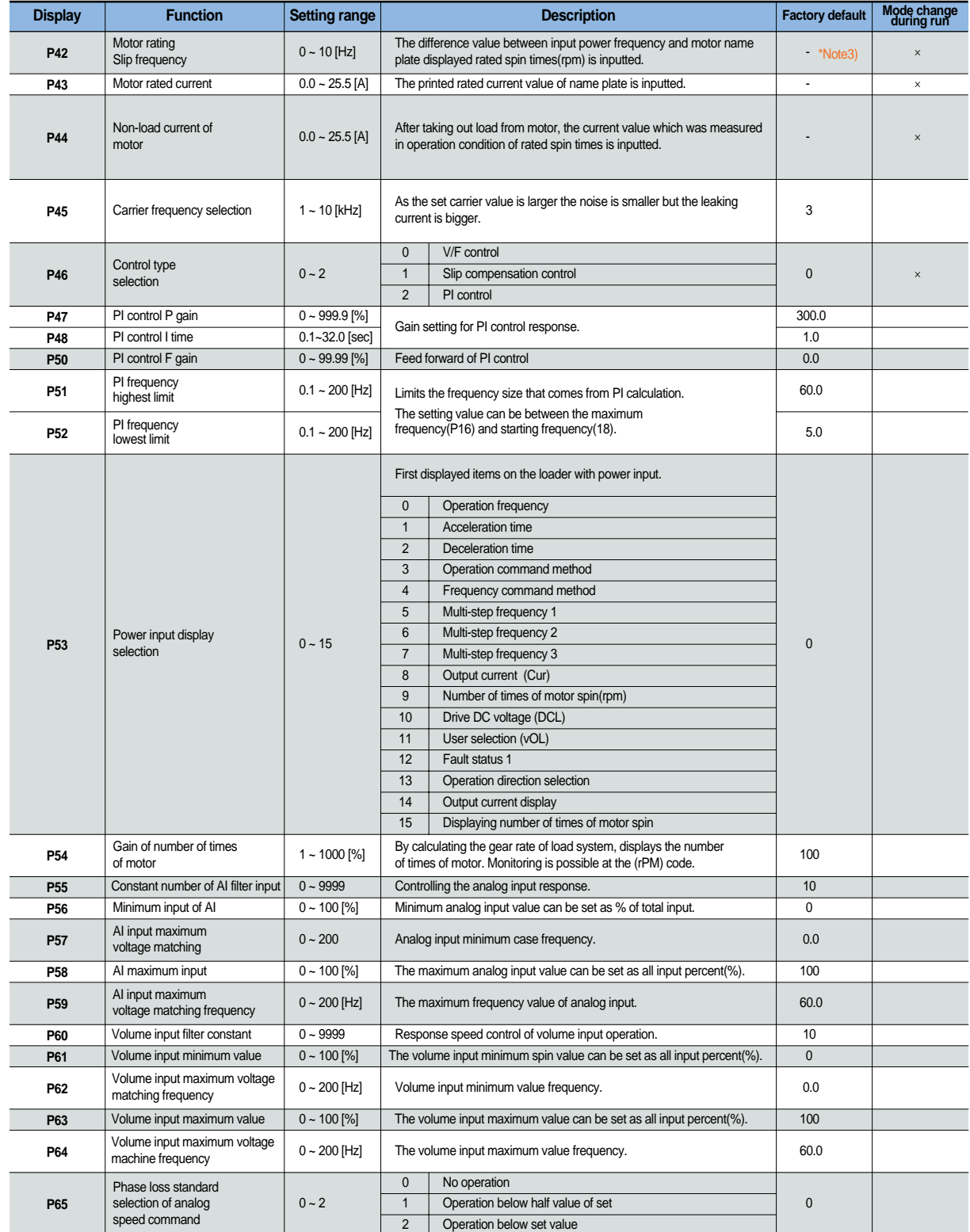

\*Note3) All the values from P42 and P44 are modified to adopt the motor capacity P40.

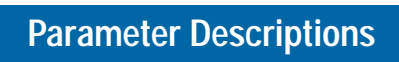

### -988

### **Program group**

P.

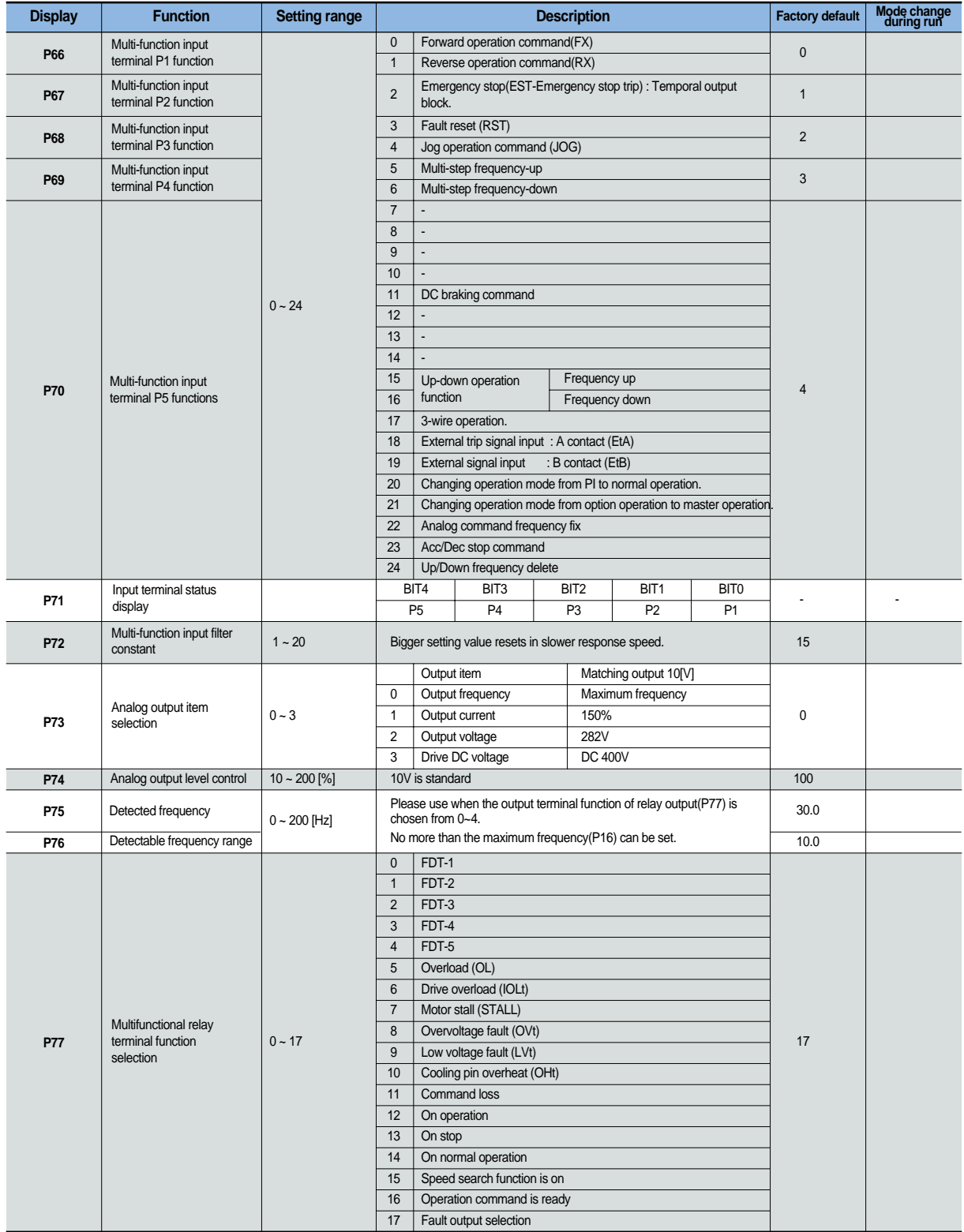

### **Parameter Descriptions**

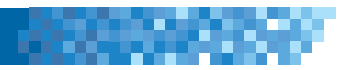

#### **Program group**

 $\mathcal{L}_{\mathcal{A}}$ 

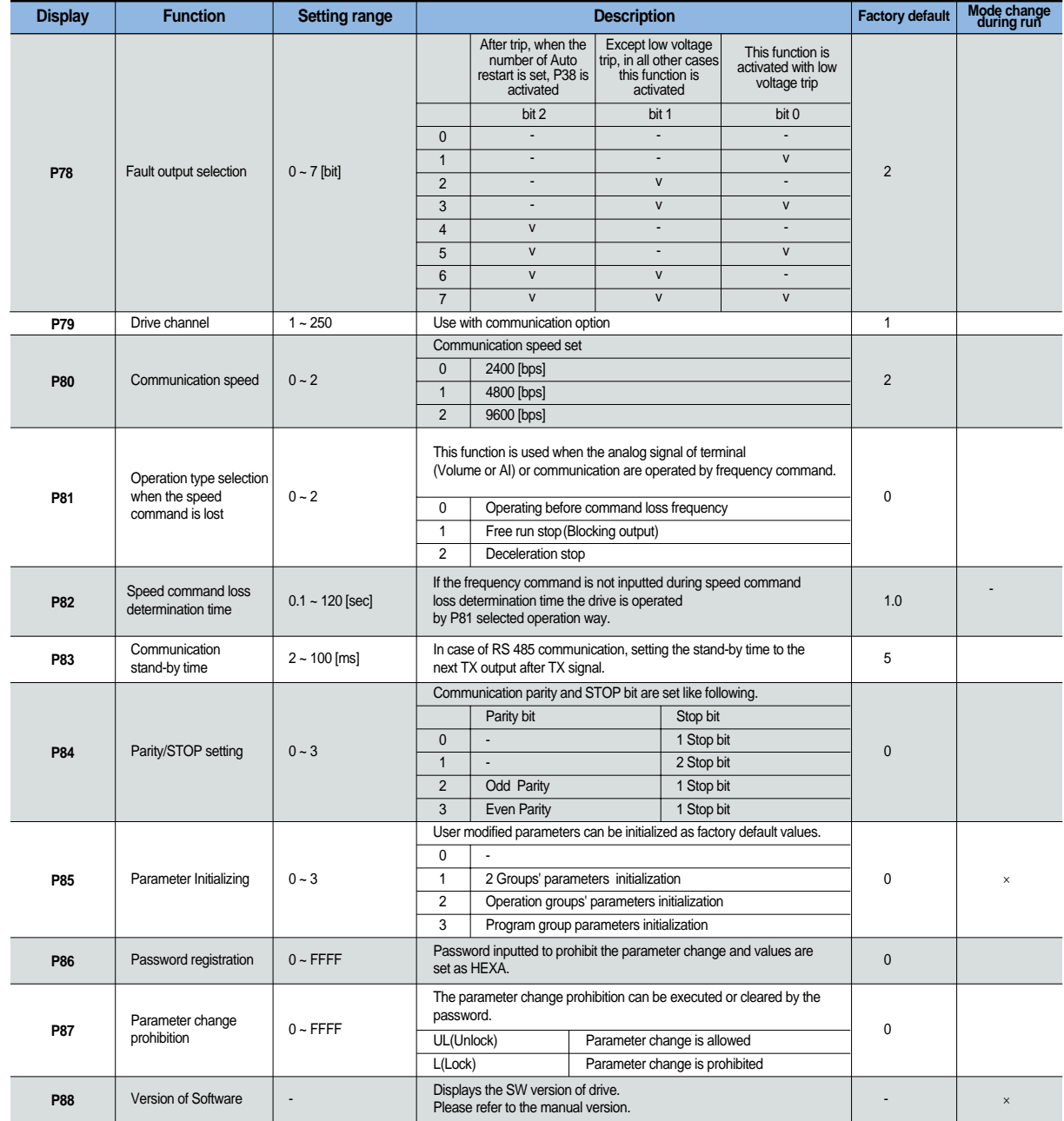

### **Protections**

m.

### -688

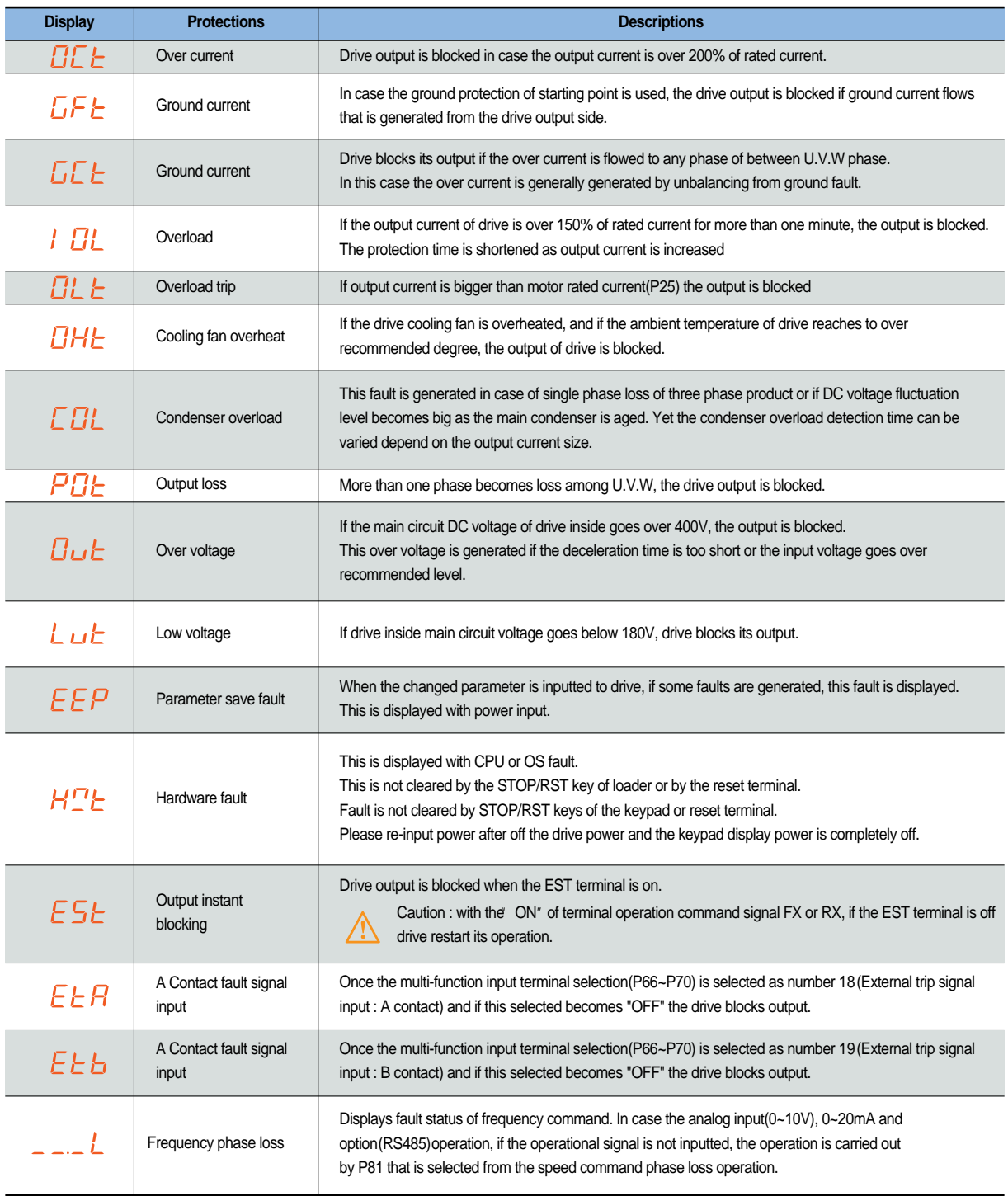

### **Check and Remedy**

 $\Box$ 

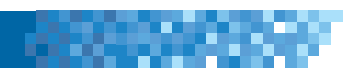

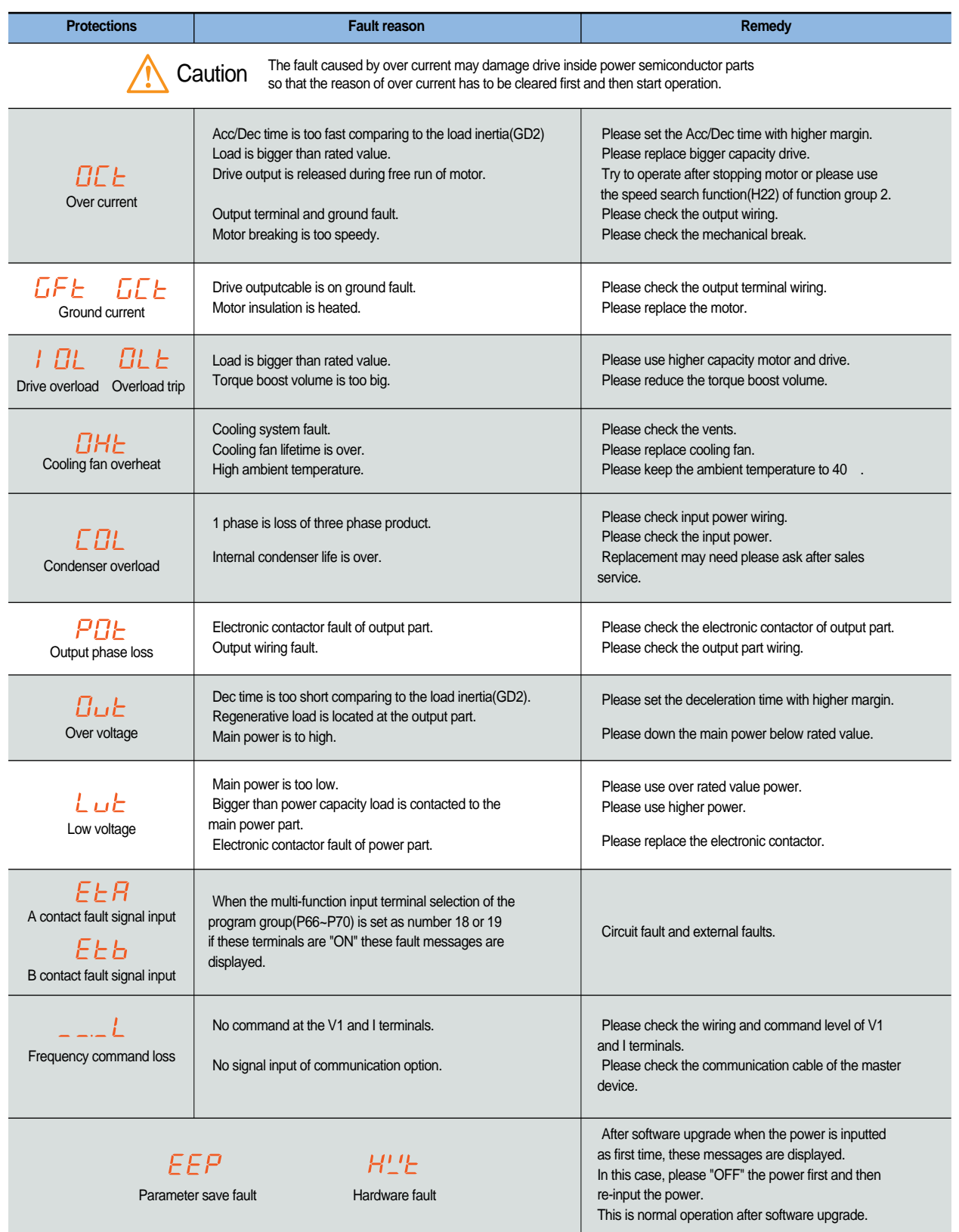

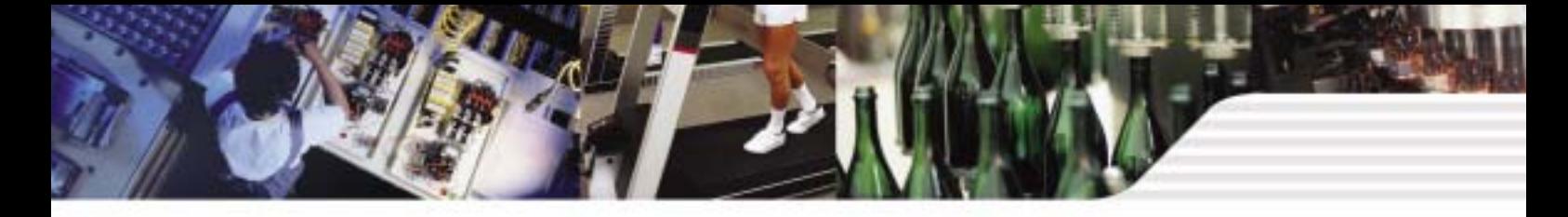

### **Peripheral device specifications**

### - 23

#### **MCCB and MC standards**

P.

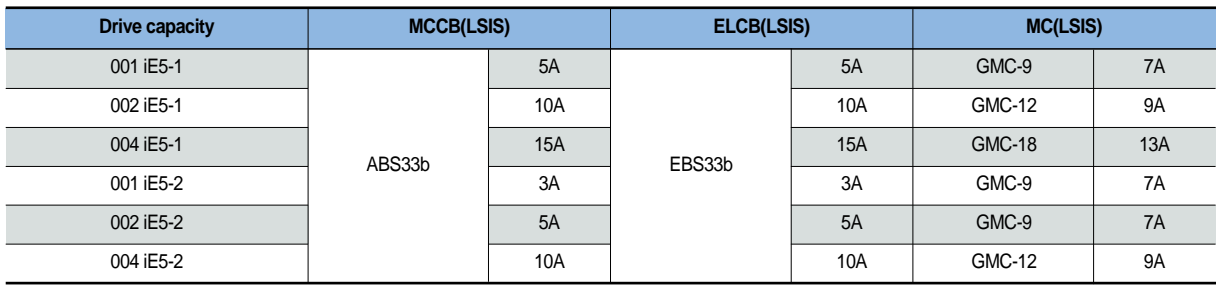

#### **Reactor specification**

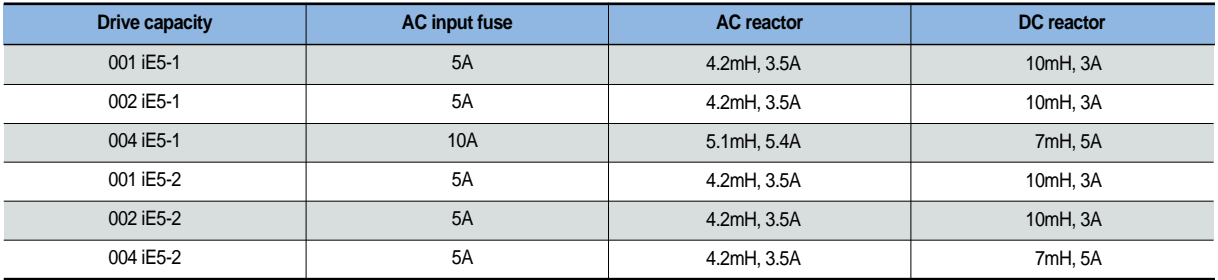

### **Dimension**

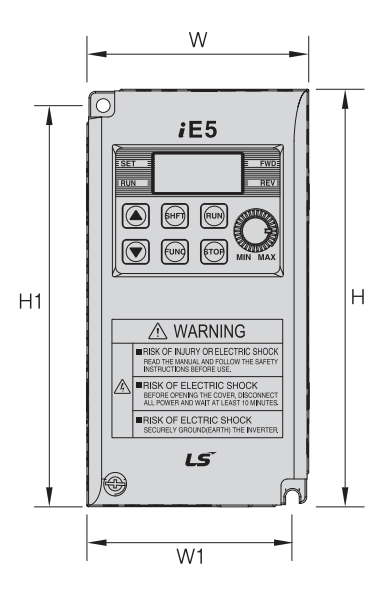

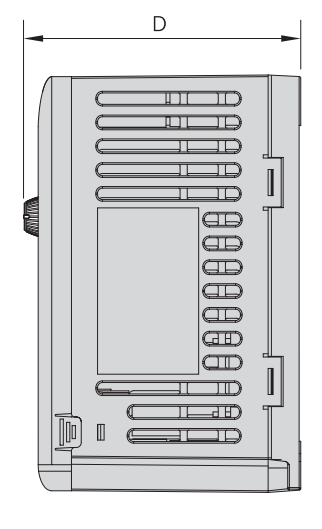

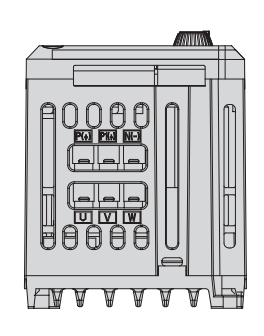

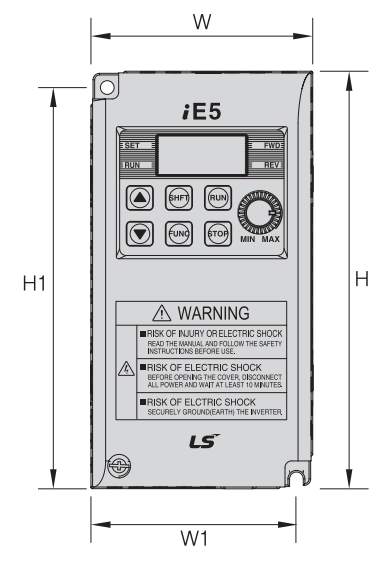

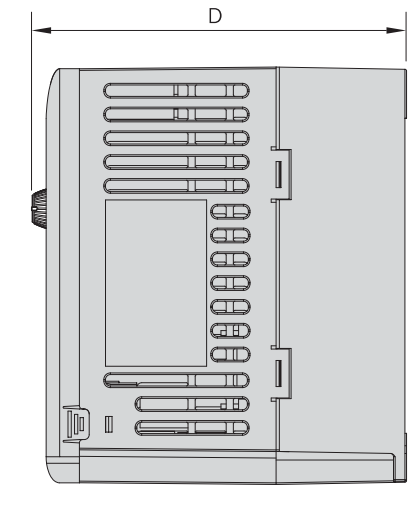

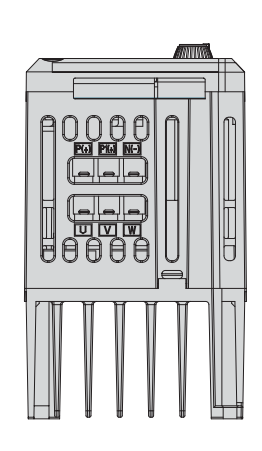

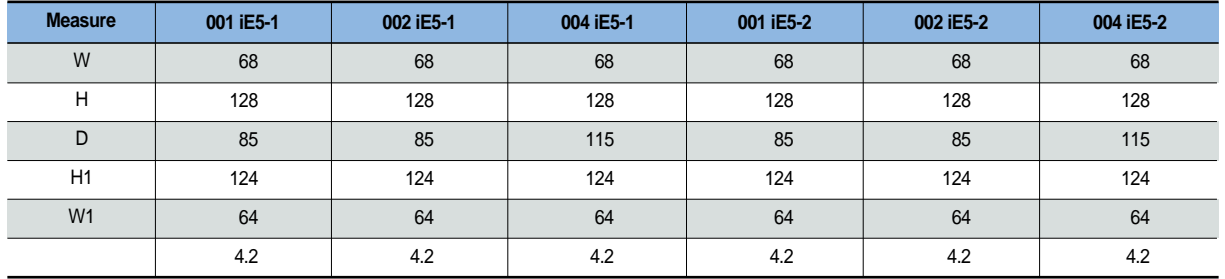

\*Note) Please use the M4 bolt in case this drive is installed into the panels.

**Memo**

P.

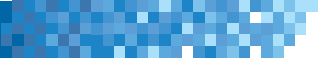

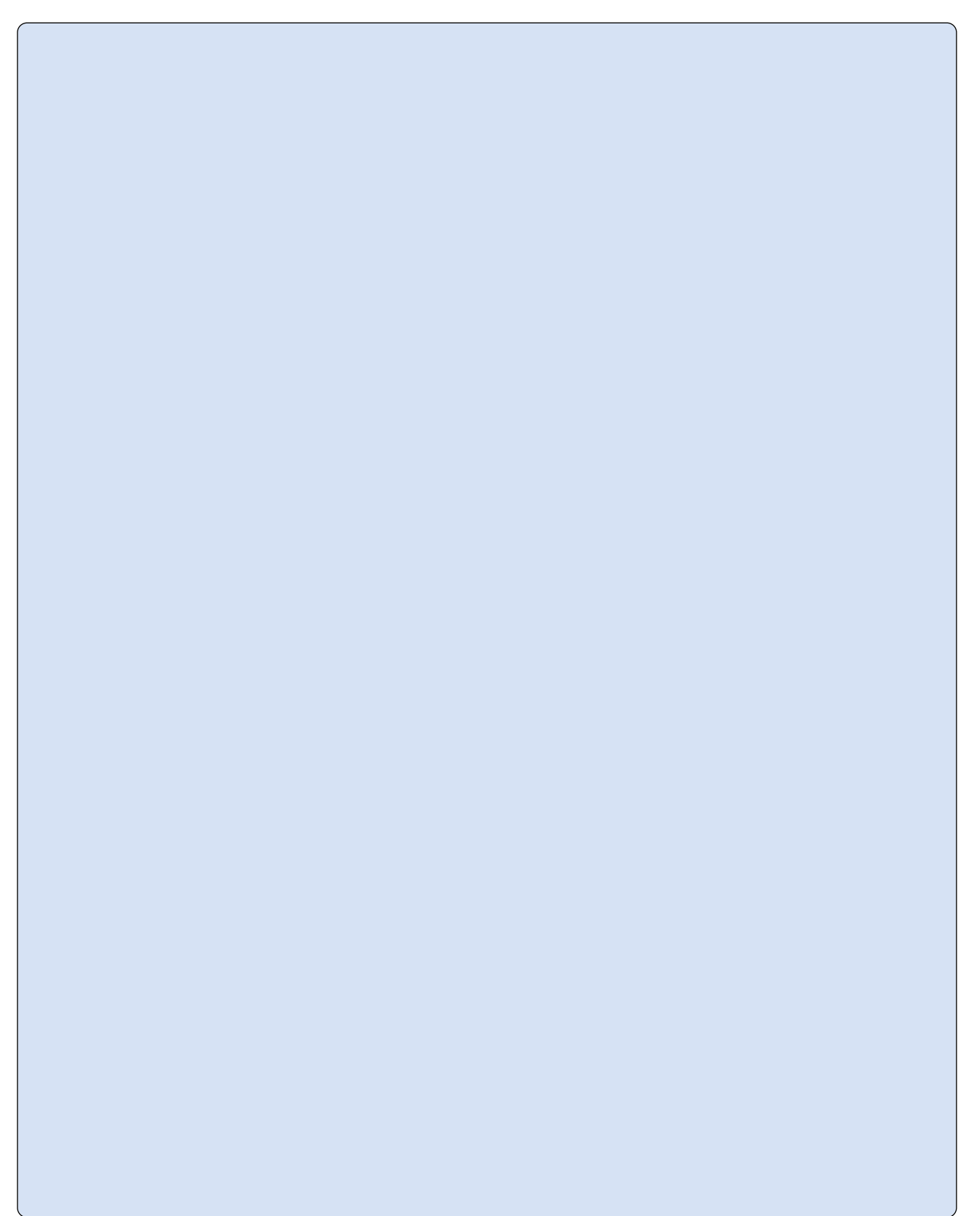

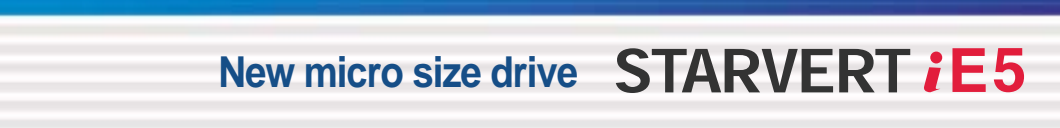

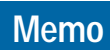

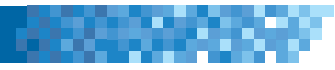

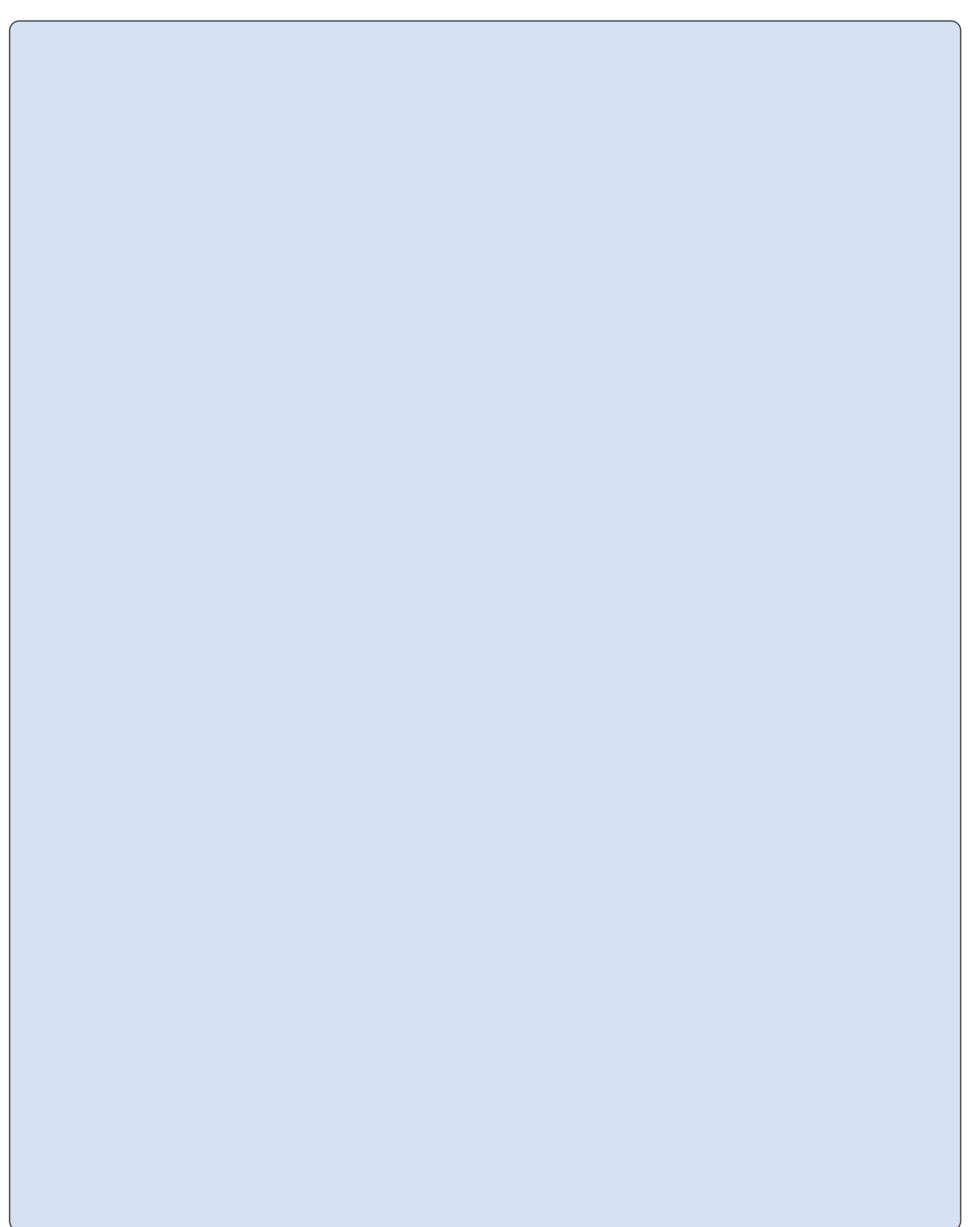

Leading Innovation, Creating Tomorrow

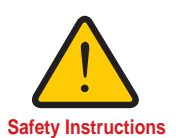

•For your safety, please read user's manual thoroughly before operating.

- •Contact the nearest authorized service facility for examination, repair, or adjustment.
- •Please contact qualified service technician when you need maintenance. Do not disassemble or repair by yourself!

Safety Instructions | . Any maintenance and inspection shall be performed by the personnel having expertise concerned.

#### 2003.2 LS Industrial Systems Co.,Ltd. All rights reserved.

### **LS Industrial Systems Co., Ltd.**

#### **HEAD OFFICE**

LS Tower 1026-6, Hogye-dong, Dongan-gu, Anyang-si, Gyeonggi-do 431-848, Korea

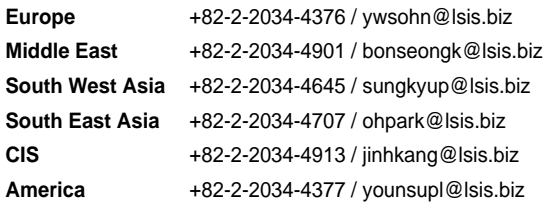

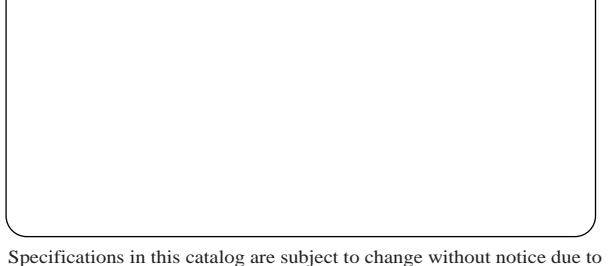

Specifications in this catalog are subject to change without notice due to continuous product development and improvement.

#### **Global Network**

•**LS Industrial Systems (Middle East) FZE Dubai, U.A.E.**  Address: LOB 19 JAFZA VIEW TOWER Room 205, Jebel Ali Freezone P.O. Box 114216, Dubai, United Arab Emirates Tel: 971-4-886 5360 Fax: 971-4-886-5361 e-mail: hwyim@lsis.biz

**www.lsis.biz**

- •**Dalian LS Industrial Systems Co., Ltd. Dalian, China** Address: No.15, Liaohexi 3-Road, Economic and Technical Development zone, Dalian 116600, China<br>Tel: 86-411-8273-7777 Fax: 86-411-8730-7560 e-mail: lixk@lsis.com.cn
- •**LS Industrial Systems (Wuxi) Co., Ltd. Wuxi, China** Address: 102-A , National High & New Tech Industrial Development Area, Wuxi, Jiangsu, 214028, P.R.China<br>Tel: 86-510-8534-6666 Fax: 86-510-522-4078 e-mail: xuhg@lsis.com.cn
- •**LS-VINA Industrial Systems Co., Ltd. Hanoi, Vietnam** Address: Nguyen Khe Dong Anh Ha Noi Viet Nam Tel: 84-4-882-0222 Fax: 84-4-882-0220 e-mail: srjo@lsisvina.com
- •**LS-VINA Industrial Systems Co., Ltd. Hochiminh , Vietnam** Address: 41 Nguyen Thi Minh Khai Str. Yoco Bldg 4th Floor, Hochiminh City, Vietnam Tel: 84-8-3822-7941 Fax: 84-8-3822-7942 e-mail: sbpark@lsisvina.com
- •**LS Industrial Systems Tokyo Office Tokyo, Japan** Address: 16FL, Higashi-Kan, Akasaka Twin Tower 17-22, 2-chome, Akasaka, Minato-ku Tokyo 107-8470, Japan Tel: 81-3-3582-9128 Fax: 81-3-3582-2667 e-mail: jschuna@lsis.biz
- •**LS Industrial Systems Shanghai Office Shanghai, China** Address: Room E-G, 12th Floor Huamin Empire Plaza, No.726, West Yan'an Road Shanghai 200050, P.R. China<br>Tel: 86-21-5237-9977 (609) Fax: 89-21-5237-7191 e-mail: jinhk@lsis.com.cn
- •**LS Industrial Systems Beijing Office Beijing, China** Address: B-Tower 17FL.Beijing Global Trade Center B/D. No.36, BeiSanHuanDong-Lu, DongCheng-District, Beijing 100013, P.R. China Tel: 86-10-5825-6025,7 Fax: 86-10-5825-6026 e-mail: cuixiaorong@lsis.com.cn
- •**LS Industrial Systems Guangzhou Office Guangzhou, China** Address: Room 1403,14F,New Poly Tower,2 Zhongshan Liu Road,Guangzhou, P.R. China Tel: 86-20-8326-6764 Fax: 86-20-8326-6287 e-mail: linsz@lsis.biz
- •**LS Industrial Systems Chengdu Office Chengdu, China** Address: Room 1701 17Floor, huanminhanjun internationnal Building, No1 Fuxing Road Chengdu, 610041, P.R. China Tel: 86-28-8670-3101 Fax: 86-28-8670-3203 e-mail: yangcf@lsis.com.cn
- •**LS Industrial Systems Qingdao Office Qingdao, China** Address: 7B40,Haixin Guangchang Shenye Building B, No.9, Shandong Road Qingdao 26600, P.R. China<br>Tel: 86-532-8501-6568 Fax: 86-532-583-3793 e-mail: lirj@lsis.com.cn